# **Model warstwowy i architektura sieci komputerowej**

#### **1 Wprowadzenie**

**Wymagania wstępne: znajomość podstaw modelu warstwowego OSI.** 

#### **1.1 Podstawowe pojęcia**

Ze względu na swą złożoność, oprogramowanie i sprzęt sieciowy podzielone są na niezależne funkcjonalnie **warstwy** (ang. layer). Jedna warstwa odpowiada za realizację odrębnego zbioru funkcji. Każda warstwa (oprócz najwyższej) dostarcza sąsiedniej warstwie wyższej interfejsu do swoich usług. **Model warstwowy** określa liczbę warstw oraz ogólne funkcje każdej z nich.

 Komunikacja w sieci zgodnej z modelem warstwowym odbywa się tylko między odpowiadającymi sobie warstwami po obu stronach. Warstwa numer N po stronie nadawczej przesyła więc wiadomość tylko do warstwy numer N po stronie odbiorczej. Taką komunikację umożliwia proces zwany **kapsułkowaniem** (ang. encapsulation). Kapsułkowanie polega na umieszczeniu wiadomości warstwy wyższej wewnątrz wiadomości warstwy niższej. Zanim wiadomość po stronie nadawczej zostanie wysłana, przekazywana jest "w dół" stosu warstw; każda kolejna warstwa po otrzymaniu tej wiadomości od warstwy wyższej, dodaje do niej własny nagłówek i (rzadziej) stopkę. U odbiorcy natomiast zachodzi proces odwrotny. Wiadomość przekazywana jest "w górę" stosu warstw i każda kolejna warstwa interpretuje, a następnie usuwa nagłówek dodany poprzednio przez tę samą warstwę u nadawcy. Tak okrojona wiadomość przekazywana jest następnie warstwie wyższej. Aplikacja u odbiorcy otrzymuje zatem oryginalne dane, wysłane wcześniej przez aplikację po stronie nadawczej. Zasady omówionej tu komunikacji definiuje **protokół sieciowy**. Wiadomość każdego protokołu sieciowego obejmuje dwie części: informacje sterujące (tzw. *nagłówek*) oraz *dane*. Powyższy opis zilustrowano na rysunku 1, zakładającym istnienie trzech warstw.

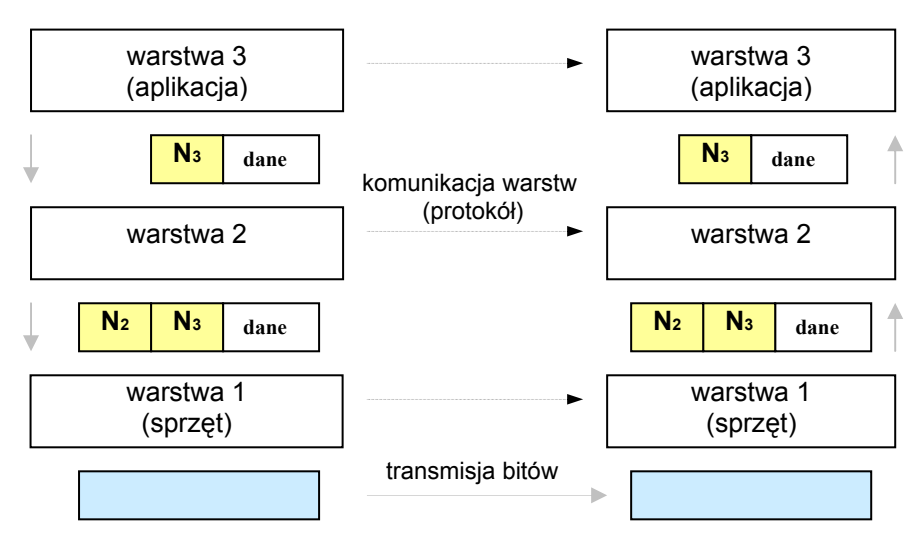

 **Rysunek 1. Kapsułkowanie w modelu 3-warstwowym.** 

 Warstwowy model sieci komputerowej został zaproponowany w połowie lat 80-tych przez organizację ISO i nosi nazwę modelu OSI (ang. Open Systems Interconnection). Model OSI wyróżnia 7 warstw, od najniższej – fizycznej, przez warstwy: łącza danych, sieciową, transportową, sesji i prezentacji, po warstwę aplikacji, która dostarcza interfejs usług sieciowych programom użytkowym, zwanym aplikacjami.

Przez **architekturę sieci komputerowej** rozumie się zestaw konkretnych rozwiązań protokołów w poszczególnych warstwach modelu. Dla przykładu, w 4-warstwowej architekturze TCP/IP (konkurencyjnej do architektury OSI) warstwę sieciową implementuje protokół IP, warstwę transportową – protokoły TCP oraz UDP, a warstwę aplikacji – cały szereg protokołów aplikacyjnych, np. FTP (transferu plików w sieci Internet), SMTP (wysyłanie poczty elektronicznej) czy SSH (praca w zdalnym systemie). Warto zauważyć, że wbrew swojej nazwie, architektura TCP/IP obejmuje dużo więcej niż tylko dwa protokoły. Ponadto, architektura TCP/IP nie uwzględnia warstw sesji i prezentacji oraz nie definiuje szczegółów dla warstw fizycznej i łącza danych.

Niniejsze ćwiczenie przybliża architekturę TCP/IP oraz proces kapsułkowania. Niektóre pojęcia, związane ze strukturą komunikatów różnych warstw mogą być dla studentów niezrozumiałe, lecz celem ćwiczenia jest przede wszystkim zrozumienie koncepcji kapsułkowania i warstwowej architektury oprogramowania sieciowego. Poznanie dodatkowych szczegółów pozostawia się Studentowi jako pracę własną.

# **2. Organizacja, wymagany sprzęt i oprogramowanie**

- zadania wykonywane są indywidualnie;
- sprzęt: 1 komputer PC;
- oprogramowanie: system Linux, analizatory sieciowe (ang. *sniffer*) Wireshark oraz tcpdump.

# **3. Zadania**

1. Korzystając z rysunków zamieszczonych na dwóch kolejnych stronach oraz z tabel 1-3, należy stwierdzić, jaka aplikacja wygenerowała poniższą ramkę. **Uwaga:** Ramka pochodzi z sieci technologii Ethernet DIX i nie zawiera preambuły (zaczyna się od pola Destination address).

**00 50 04 4b 75 82 00 03 47 b0 86 0d 08 00 45 00 00 3b 3f 0d 00 00 80 11 0f 3d 96 fe 11 68 96 fe ad 03 04 63 00 35 00 27 dd fc 00 02 01 00 00 01 00 00 00 00 00 00 03 77 77 77 06 67 6f 6f 67 6c 65 02 70 6c 00 00 01 00 01** 

2. Używając programów Wireshark oraz tcpdump (obydwa dostępne dla systemów Windows i Linux), dokonaj analizy ramek w lokalnej sieci. Zdefiniuj filtr, który wyselekcjonuje wszystkie te wiadomości, które zostały wysyłane z twojego komputera lub są adresowane do niego.

# **4. Pytania sprawdzające**

- 1. Jakie są zalety i wady warstwowej architektury sieci komputerowej?
- 2. Na czym polega kapsułkowanie wiadomości? Jak przebiega u nadawcy, a jak u odbiorcy?
- 3. Warstwa wyższa może przekazać wiadomość warstwie niższej, gdyż ma dostęp do interfejsu jej usług. Jak natomiast odbywa się przekazywanie wiadomości "w górę" stosu warstw po stronie odbiorczej?

# **5. Literatura**

- 1. Koncepcja modelu warstwowego oraz zarys implementacji: A. S. Tanenbaum "Sieci komputerowe", Helion 2004.
- 2. Koncepcja modelu warstwowego: J. F. Kurose, F. Ross "Computer Networking A Top-Down Approach Featuring the Internet", Prentice Hall 2003.
- 3. Implementacja modelu warstwowego: D. E. Comer i D. L. Stevens "Sieci komputerowe TCP/IP", WNT 1997.

Poniższe rysunki pochodzą z książki A. S. Tanenbaum "Sieci komputerowe".

| Bytes | 8          |                                      | 6                 |        | 0-1500 | $0 - 46$ |               |
|-------|------------|--------------------------------------|-------------------|--------|--------|----------|---------------|
| (a)   | Preamble   | <b>Destination</b><br>address        | Source<br>address | Type   | Data   | Pad      | Check-<br>sum |
|       |            |                                      |                   |        |        |          |               |
| (b)   | Preamble o | $\frac{S}{a}$ Destination<br>address | Source<br>address | Length | Data   | Pad      | Check-<br>sum |
|       |            |                                      |                   |        |        |          |               |

**Rysunek 1. Format ramki Ethernet a) Ethernet DIX, b) Ethernet IEEE 802.3** 

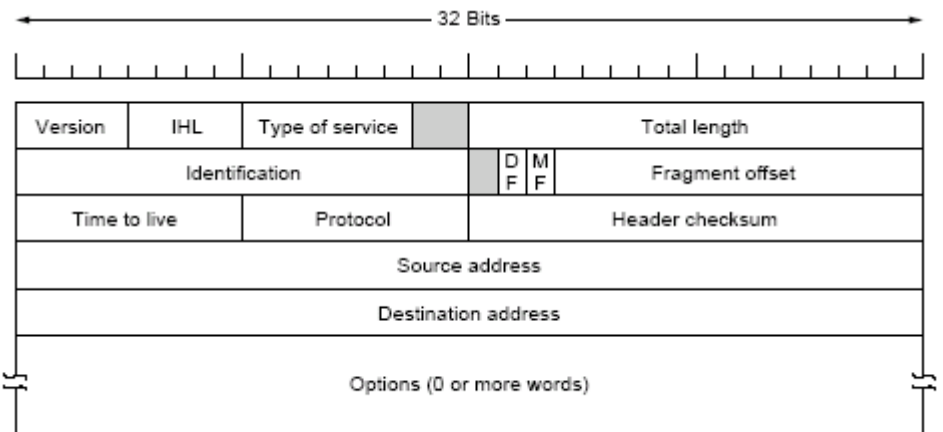

 **Rysunek 2. Format pakietu IPv4**

| 32 Bits —   |                  |  |  |  |  |  |  |  |
|-------------|------------------|--|--|--|--|--|--|--|
|             |                  |  |  |  |  |  |  |  |
| Source port | Destination port |  |  |  |  |  |  |  |
| UDP length  | UDP checksum     |  |  |  |  |  |  |  |

**Rysunek 3. Format nagłówka UDP** 

| Wartość szesnastkowa | Protokół  |
|----------------------|-----------|
| 6005                 | DEC       |
| 8137                 | IP X      |
| 0800                 | ΙP        |
| 809R                 | AppleTalk |

 **Tabela 1 - przykładowe wartości pola Type w ramce Ethernet DIX** 

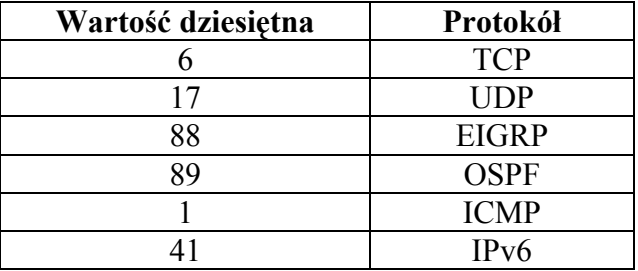

 **Tabela 2 - przykładowe wartości pola Protocol nagłówka IP** 

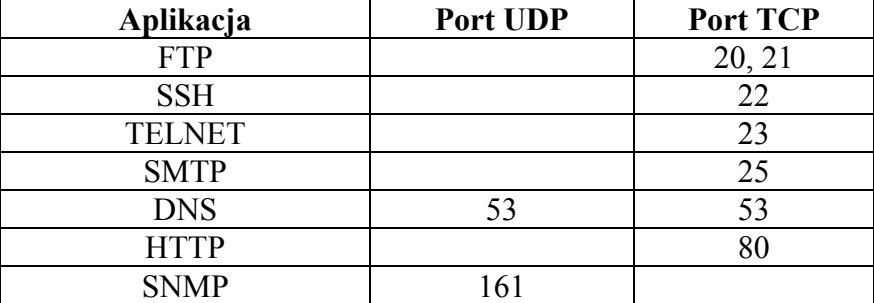

 **Tabela 3 - numery portów (dziesiętne) niektórych aplikacji** 

# **Kod ASCII (ze strony http://www.neurophys.wisc.edu/www/comp/docs/ascii.html)**

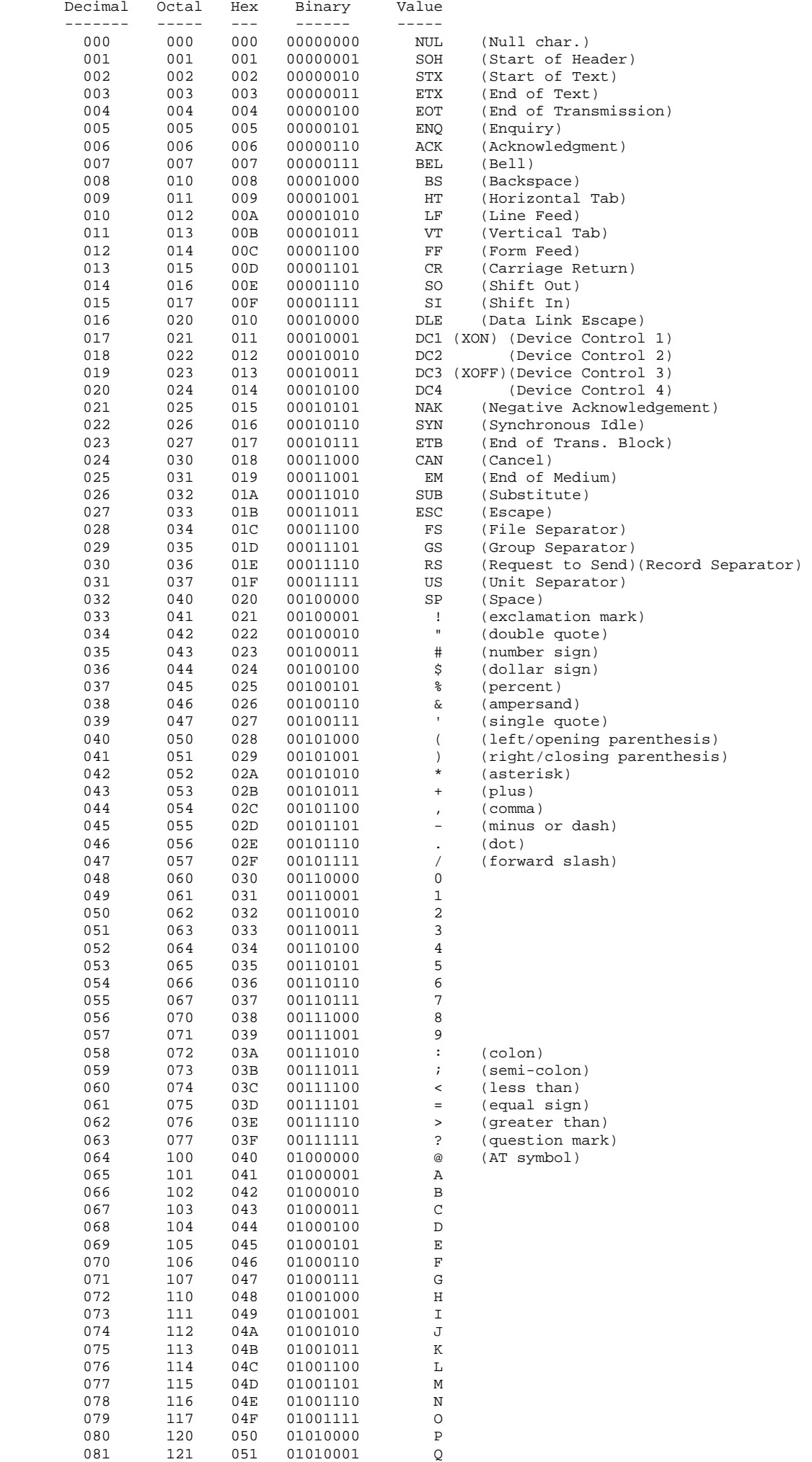

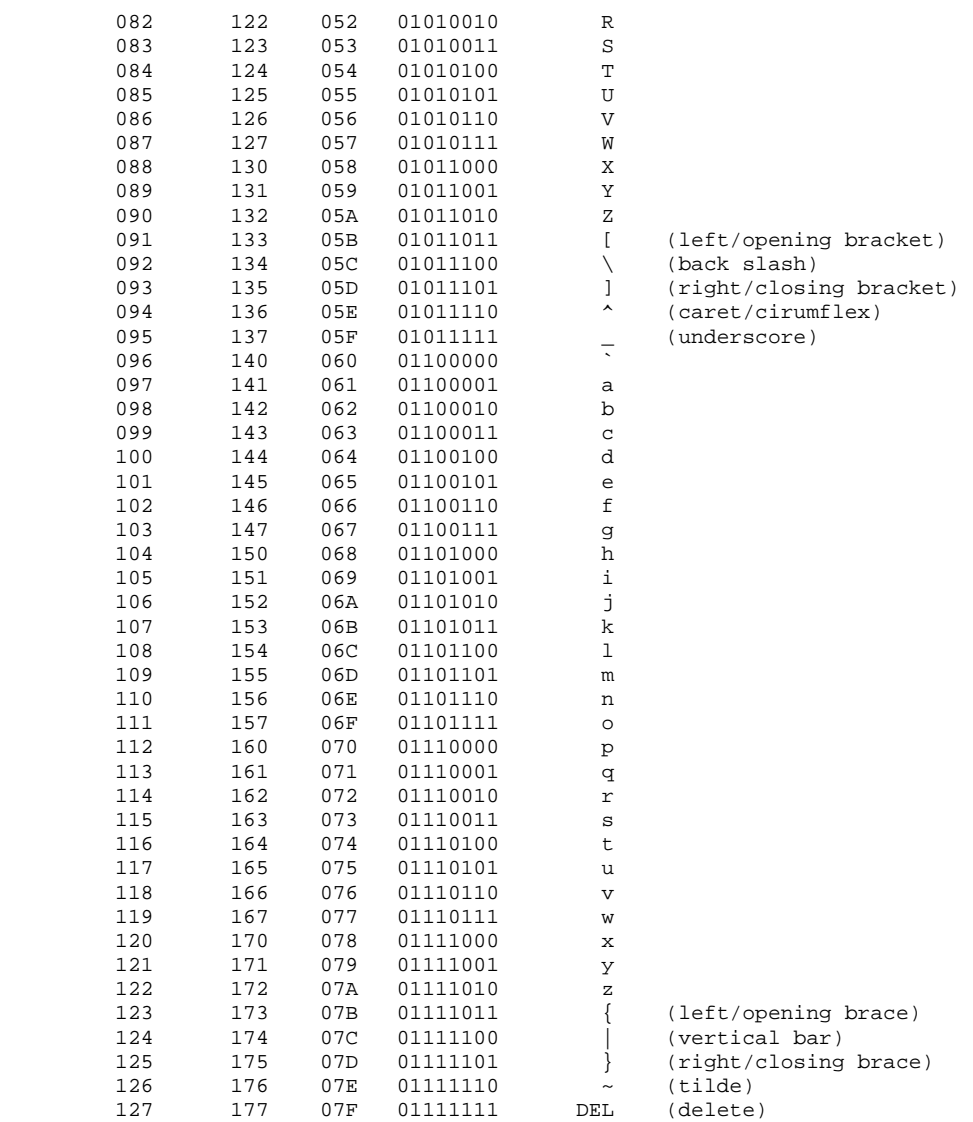